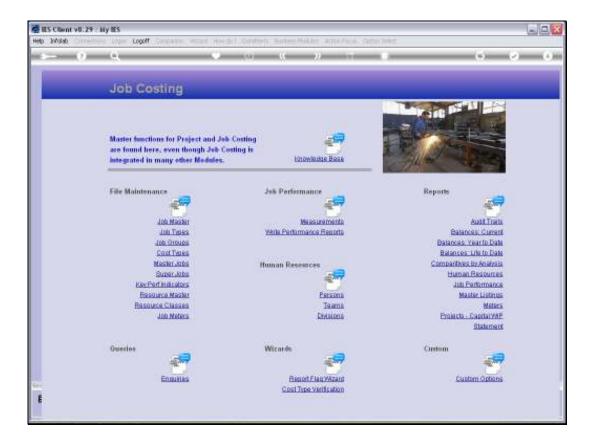

Slide notes: The Report Flag wizard is a tool to make many changes to the Report Group Flags on Jobs.

| 8                            |                                                                                                    | A 8 0 1 0                                                                                                    | 0                                                                                                    |
|------------------------------|----------------------------------------------------------------------------------------------------|----------------------------------------------------------------------------------------------------|----------------------------------------------------------------------------------------------------|
| Job                          | Selection Dialog                                                                                                    |                                                                                                    | 12                                                                                                    |
| 306                          | Naripulate Report Groups                                                                                               |                                                                                                    |                                                                                                    |
| Master<br>are fou<br>integra | way adjustion of the julic to inclu-<br>use a standaid data velocitot, ope<br>the full is connect, result five same is | celler records is estrenely sectual to "convecting" polo together. No<br>de viters associating a respect. This vectored gives pits the option to<br>objects climits, evolution the reflected levals, and it isofelited that<br>minimized and the temperature of the climits of the section<br>pitches and spectrum environment spectrum of the reflected leval<br>on may be perform environment spectrum of the respect group this on ab-<br>so may be perform environment. | Plan Report +<br>Uppdes Report Emans +<br>Qui +                                                                                            |
| File Mc                      |                                                                                                    |                                                                                                    |                                                                                                    |
|                              |                                                                                                    |                                                                                                    | i.                                                                                                    |
|                              |                                                                                                    |                                                                                                    | ä                                                                                                    |
| 1                            | CostTypes                                                                                                    |                                                                                                    | Balances: Life to Date                                                                                                    |
| 1                            | Cost Tracs<br>Mester Jobs                                                                                              | Human Researces                                                                                                    | Balances: Life to Date<br>Comparitives by Analysia                                                                                         |
| 1                            | MaskerJoba<br>SuperJoba                                                                                                | Human Resources                                                                                                    | Comparitives by Analysia<br>Human Resources                                                                                                |
|                              | MasterJobs<br>SuperJobs<br>ex:Farliniticators                                                                          | e 19 19 19 19 19 19 19 19 19 19 19 19 19                                                                                                    | Comparitives by Analysia<br>Human Resources<br>Job Performance                                                                             |
|                              | Master Joba<br>Super Joba<br>Per Farl Indicators<br>Etasourca Master                                                   | err<br>Bessins                                                                                                    | Comparitives by Analysis<br>Human Resources<br>Job Parlamance<br>Master Listings                                                           |
|                              | Master Joba<br>Super Joba<br>er Perfinitiseters<br>Resource Master<br>esource Classes                                  | errore<br>Descens<br>Taama                                                                                                    | Comparitives in Analysis<br>Human Resources<br>Job Parlamance<br>Master Listinus<br>Maters                                                 |
|                              | Master Joba<br>Super Joba<br>Per Farl Indicators<br>Etasourca Master                                                   | err<br>Bessins                                                                                                    | Comparitives by Analysis<br>Human Resources<br>Job Parlamance<br>Master Listings                                                           |
|                              | Master Joba<br>Super Joba<br>er Perfinitiseters<br>Resource Master<br>esource Classes                                  | errore<br>Descens<br>Taama                                                                                                    | Comparitives by Analysia<br>Human Resources<br>Job Partomason<br>Master Listons<br>Maters<br>Projects - Capital VAP<br>Statement<br>Cuetom |
| Đ                            | Master Joba<br>Super Joba<br>er Perfinitiseters<br>Resource Master<br>esource Classes                                  | Paraona<br>Tanama<br>Dinisiona                                                                                                    | Comparitives by Analysia<br>Human Resources<br>Job Parlomason<br>Master Listones<br>Maters<br>Projects - Capital VAP<br>Statement          |

Slide notes: Before we look at how to use it, we will clarify the concept of the Report Group Flag.

| BIES Client v8.29 :<br>Help Subnik Quit Fur  |                                                       |         |                                  |                                     |             |          |
|----------------------------------------------|-------------------------------------------------------|---------|----------------------------------|-------------------------------------|-------------|----------|
| * 9                                          |                                                       | • 0     | « »                              |                                     |             | 5 @ X    |
|                                              | Notex 1 Budgets                                       |         |                                  |                                     |             |          |
|                                              | JOB MASTER                                            |         |                                  | ana<br>Ant                          | 🖶 🔁         | ± #      |
| Job Account                                  | 00P-1562728332A<br>00P-1562728332A                    |         | Cost Type Process<br>Cost. Types | Auto Debit                          | Auto Cred   | iit 🔺    |
| Description                                  | ODP Proj: Customer Order<br>ODP-Projects ODP Projects |         | 1 0DF5 Stock<br>2 0DFC Charg     | 4 21                                |             |          |
|                                              |                                                       | Inherit | 3 GDFI Sales                     | I                                   |             |          |
| Internal Manag                               | ement                                                 |         |                                  |                                     |             |          |
| Open/Closed                                  |                                                       |         |                                  |                                     |             |          |
| Date Opened                                  | 13/10/2010                                            |         |                                  |                                     |             |          |
| Date Closed                                  |                                                       |         |                                  |                                     |             |          |
| Report Group                                 | 00.65                                                 |         |                                  |                                     |             | Select   |
| Department                                   |                                                       |         | Ledger Allocation                |                                     |             |          |
| Onler Chargeo                                |                                                       |         | Forced Debi                      | ta a                                | Forced Cred | ita 🔺    |
|                                              | C Accept Manufacture Re-Charge                        | s ?     |                                  |                                     |             | =1       |
| Neter Rolo @                                 |                                                       |         |                                  |                                     |             |          |
| Period Max                                   | -                                                     |         |                                  |                                     |             |          |
| Meler Unit                                   | 1CH                                                   | -       |                                  |                                     | 1           | <u>.</u> |
| Customer Order<br>Cust Onler No<br>Directive | 01/13a                                                |         |                                  | Last Upri By<br>Last Upri By<br>137 | 18/2010     |          |
|                                              |                                                       |         |                                  |                                     |             |          |

Slide notes: Every Job potentially has a Report Group. This Flag is an instrument to facilitate Job selection for reports.

| BES Client v8.29 : My IES<br>Help Subnit Quit Functions Commands |         |                      |                |            |               |        |
|------------------------------------------------------------------|---------|----------------------|----------------|------------|---------------|--------|
| () Q                                                             | • 0     | « »                  |                | _          | 6             | 2 X    |
| 1 Main 2 Mates 2 Budgets                                         |         |                      |                |            |               |        |
| JOB MASTER                                                       |         |                      | Sam<br>Sut     | ۵          | 👦 👱           | -      |
| Job Hey 00P-1562728332A                                          |         | Cost Type Pro        | cessing        |            |               |        |
| Job Account 0DP-15627283328                                      |         | Cost. Ty             |                |            | Auto Credit   | -      |
| Description ODP Projs Dustomer Order                             |         | 1 0095 5             |                |            |               |        |
| Job Type ODP-Projects ODP Project.                               | 5       | 2 GDFC C<br>3 GDF1 5 | harges         |            |               | _      |
|                                                                  | Inherit | 3 0071 3             | 4142 1         |            |               | _      |
|                                                                  |         |                      |                |            |               |        |
| Internal Management                                              |         |                      |                |            |               |        |
| Open/Closed OFEN                                                 |         |                      |                |            |               |        |
| Date Opened 13/10/2010                                           |         |                      |                |            |               | -      |
| Date Closed                                                      |         |                      |                |            |               | -      |
| Report Group 00P2                                                |         |                      |                |            |               | Salard |
| Department                                                       |         | Ledger Alloc         |                |            |               |        |
| Onler Chargeo                                                    |         | Forced               | Debitz         | P          | speed Credits | -      |
| Accept Manufacture Re-Charge     Use A Melor?                    | 9 8     |                      |                |            |               | =1     |
| Meter Rollo @ 0                                                  |         |                      |                |            |               |        |
| Period Max: 0                                                    |         |                      |                |            |               |        |
| Meler Unit   FIT                                                 | •       |                      |                |            |               |        |
| Customer Order Reference<br>Cust OnterNo 01/13a                  |         |                      | Last Upil By 🍍 | ia         |               |        |
| Directive                                                        | V-      |                      | Last Upd       | 13/10/2010 |               |        |
| E                                                                |         |                      |                |            |               |        |

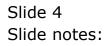

| IES Client v8.29   | 1.05.07.00                          |                                      | Le                      |
|--------------------|-------------------------------------|--------------------------------------|-------------------------|
| slo Subnik Quik Fu | nctions Commands                    |                                      |                         |
| s= - 9             | - Q - Q - Q                         | » 11 I                               | (s) (v) (               |
|                    | IES REPORTS AND QUERIES:            | - User Instructions                  | 3                       |
| NAME:              | INER SELECTER REPORT                | 5; - ADAPT DATA SELECT               | HOW TO BRITE MY CHARTER |
| 10.9               | CHOOSE VERSION                      |                                      | Existers Defaults       |
|                    |                                     | Selection Tip                        | Ry Choice               |
| Report Version     | ayecen                              | 1 Johnode >= >                       | 0                       |
|                    |                                     | 2 Johnode <= 2<br>3 Report Group = 2 | 21<br>11                |
| 2: -               | CHOOSE SETTINGS                     | a bebate storb - 3                   |                         |
| Enned              | report                              |                                      |                         |
|                    | FILE                                |                                      |                         |
|                    | tat taxt file *                     |                                      |                         |
|                    | 04: Infelab                         |                                      |                         |
|                    | *** not offered for adaptation **** |                                      |                         |
|                    |                                     | the state of the state of the        | -                       |
|                    |                                     | Bex Bre Land In   64   Dr.           | 1.21                    |
| 3: -               | CHOOSE DATA SELECTOR Committeent    | And the second designed              |                         |
| Data George        | 100-francia sante rinte - re        | 6: _ Record                          | C OPEN/Reconitrionly    |
|                    |                                     | Select                               | CLOSED Records Only     |
| 41 -               | TO e-MAIL THE RESULTS must need *   |                                      | · OTHER                 |
| Mai To             |                                     |                                      |                         |
| wood Thin-         | report by mail                      |                                      |                         |
| Manager Course     | report by mail                      |                                      |                         |
|                    |                                     | 7: - CHOOSE NEXT                     | tied                    |
| 5                  |                                     | THE CONTRACTORY                      | 11414                   |
| ŧ                  | 10 x15                              |                                      |                         |
|                    |                                     |                                      |                         |

Slide notes: This is a typical Data Selection for Jobs, and we see the Report Group as an available criterion that we can specify. As such, by using the Report Group in a manner suitable to local needs, we can use that in addition to the other selection criteria for Jobs.

| ES Client v8.29<br>Subnik Quit Run                                                                                                    | 10000                               |                                      |                                                                                                    |
|----------------------------------------------------------------------------------------------------|-------------------------------------|--------------------------------------|----------------------------------------------------------------------------------------------------|
|                                                                                                    |                                     |                                      | 6 9                                                                                                    |
|                                                                                                    |                                     | s »                                  |                                                                                                    |
|                                                                                                    |                                     |                                      |                                                                                                    |
|                                                                                                    | IES REPORTS AND QUERIES:            | <ul> <li>User Instruction</li> </ul> | 8                                                                                                    |
| ,                                                                                                    |                                     |                                      |                                                                                                    |
|                                                                                                    |                                     |                                      |                                                                                                    |
| NAME:                                                                                                    | VED SELECTED REPORT                 | 5; _ ADAPT DATA SELECT               | 10h # prompts are present                                                                                                    |
|                                                                                                    | CHOOPE VERSION                      |                                      | How to define the OFFICE                                                                                                    |
| 11-                                                                                                    | CHOOSE VERSION Excelored            | Selection Tip                        | The second second |
| Report Versials                                                                                                    | ayaten                              | L Johnoide >= 0                      | Ny Choice                                                                                                    |
| and the second second s |                                     | Z Johnode <= 2                       | x1                                                                                                    |
| 00100                                                                                                    | CHOOSE SETTINGS                     | 3 Report Group = 3                   | ш                                                                                                    |
|                                                                                                    |                                     |                                      |                                                                                                    |
| Firmed                                                                                                    | report *                            |                                      |                                                                                                    |
| 0004                                                                                                    | FILE .                              |                                      |                                                                                                    |
| 1991 1940                                                                                                    | tat text file .                     |                                      |                                                                                                    |
|                                                                                                    | 04: Infolab                         |                                      |                                                                                                    |
| Repairmenter                                                                                                    | *** not offered for adaptation **** |                                      |                                                                                                    |
|                                                                                                    | e                                   | Nex Be London   54   Dr.             | 1:                                                                                                    |
|                                                                                                    | CHOOSE DATA SELECTOR                | Mex He Control 60 104                |                                                                                                    |
| 2:-                                                                                                    | CHOOSE DATA SELECTOR                |                                      |                                                                                                    |
| Data Gaserra                                                                                                    | Interference Manuel Phile - To      | 6: - Record                          | (** OPEN Records only                                                                                                    |
|                                                                                                    |                                     | Select                               | CLOSED Records Only                                                                                                    |
| 10.2                                                                                                    | TO & MAIL THE RESULTS MILEY POTENT  |                                      | IF BIHER                                                                                                    |
| 1000                                                                                                    | T" Desprict By E-MM And Drive *     |                                      |                                                                                                    |
| Mail To-                                                                                                    |                                     |                                      |                                                                                                    |
|                                                                                                    | seport by mail                      |                                      |                                                                                                    |
| Mensinger Danie                                                                                                    | report by mail                      |                                      |                                                                                                    |
|                                                                                                    |                                     | 7: - CHOOSE NEXT                     | tiest                                                                                                    |
|                                                                                                    |                                     |                                      |                                                                                                    |
|                                                                                                    | 0' x15                              |                                      |                                                                                                    |

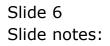

| <br>9   |                                                                       |                                                                                                    | (4) (2                           | - |
|---------|-----------------------------------------------------------------------|----------------------------------------------------------------------------------------------------|----------------------------------|---|
| Job     | Selection Dialog                                                      |                                                                                                    |                                  |   |
| 100     | Manpuble Report Groups                                                |                                                                                                    |                                  |   |
|         | The report group flag on the Job                                      | matter records is extended useful for "convecting" jobs logerher. To                                                                                                    | Pius Report                      |   |
| Master  | warp selection of the jobs to ind<br>use a standard data relector, op | uide orien executing a report. This visual gives put the option to<br>only your divises, evolution the reflected results, and it softlied that<br>is address and upshall the apport program of the stated value on each<br>option way to perform environs updates to the report group flog on job. | Update Report Except 🕨           |   |
| are fou | of the selected jobs. This is an e                                    | e selection and update the report group with a stated value or each<br>sale way to perform environse updates to the report group flag on job                                                                                                    | Qui 🔹                            |   |
| integra |                                                                       | a second a second a second a second a second a second a second a second a second a second a second a second a s                                                                                                    |                                  |   |
|         | Hird: the system vill not inplace                                     | the report bag incread paint                                                                                                    | 8                                |   |
| FileMr  |                                                                       |                                                                                                    | 21                               |   |
|         |                                                                       |                                                                                                    | 2                                |   |
|         |                                                                       |                                                                                                    |                                  |   |
|         |                                                                       |                                                                                                    | 2                                |   |
|         | CostTypes                                                             |                                                                                                    | Balances Life to Date            |   |
|         | Master Jobs                                                           | Human Resources                                                                                                    | Comparitives by Analysis         |   |
|         | Super Jobs                                                            | 2 <b>17</b>                                                                                                    | Human Resources                  |   |
|         | Key Part Indicatora                                                   |                                                                                                    | Job Performance                  |   |
|         | Easource Master<br>Resource Classes                                   | Persons                                                                                                    | Master Listings                  |   |
|         | Job Meters                                                            | Teams                                                                                                    | Metera<br>Projecta - Capital WAP |   |
|         | distriction is                                                        | LINE OF STREET                                                                                                    | Elakment                         |   |
| Quester |                                                                       | Wizarde                                                                                                    | Curtom                           |   |
| 036446  |                                                                       |                                                                                                    |                                  |   |
|         | C                                                                     | Constant Statement                                                                                                    |                                  |   |
|         | Enquites                                                              | Report Flag Wazant<br>Cost Type Verification                                                                                                    | Custom Options                   |   |
|         |                                                                       |                                                                                                    |                                  |   |

Slide notes: What we do with the wizard is to run a Report based on chosen selection criteria, and if the result is correct, i.e. selecting all the Jobs for which we wish to make a change to the Report Group, then we can run the Update option with the same criteria. So let's do an example.

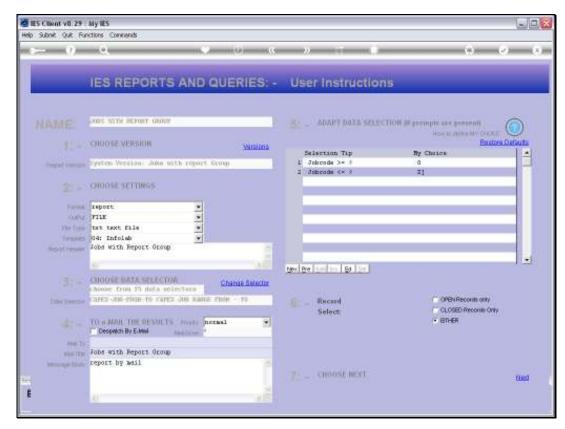

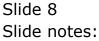

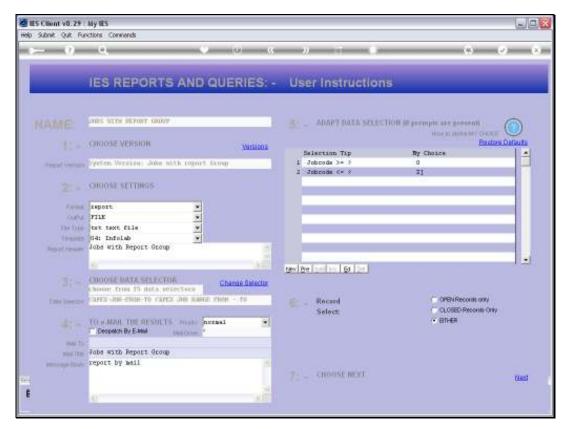

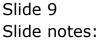

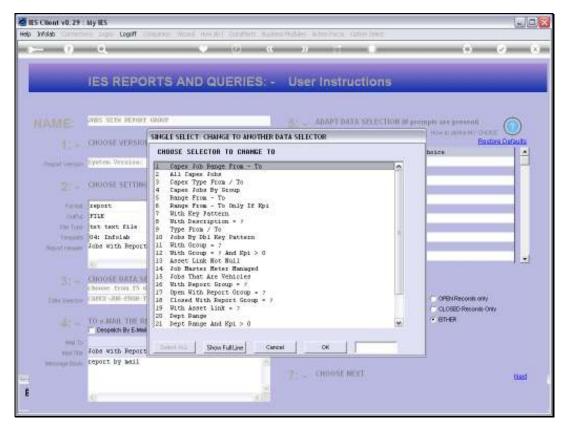

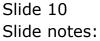

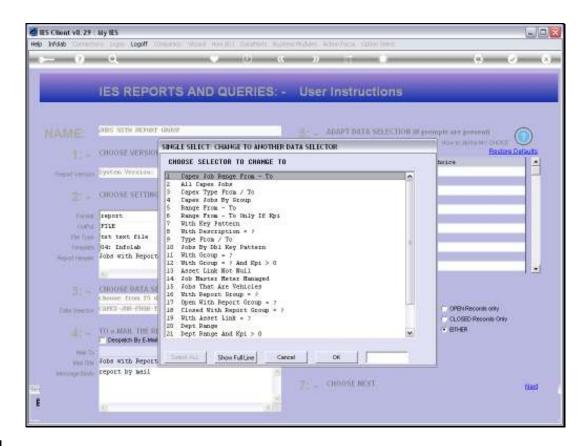

Slide notes: We will use the 'Key Pattern' Data Selector.

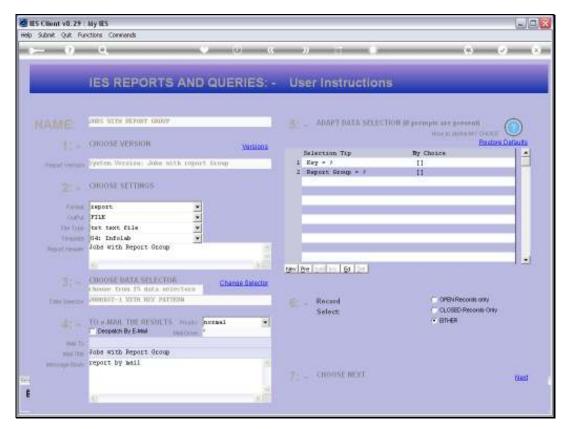

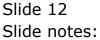

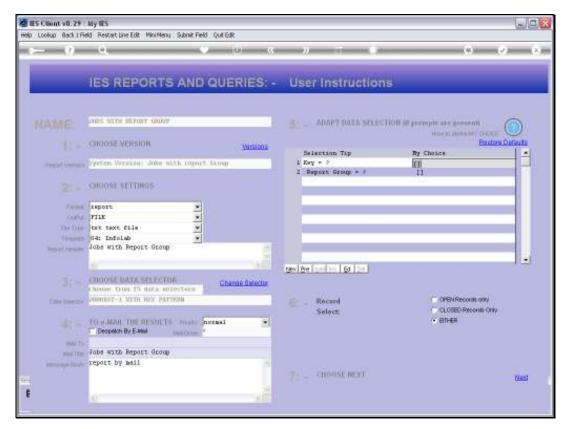

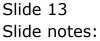

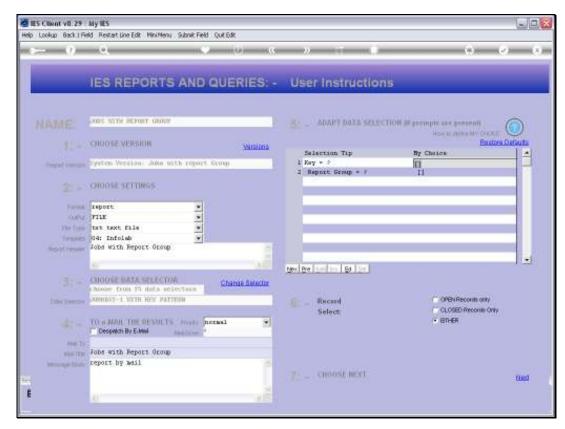

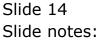

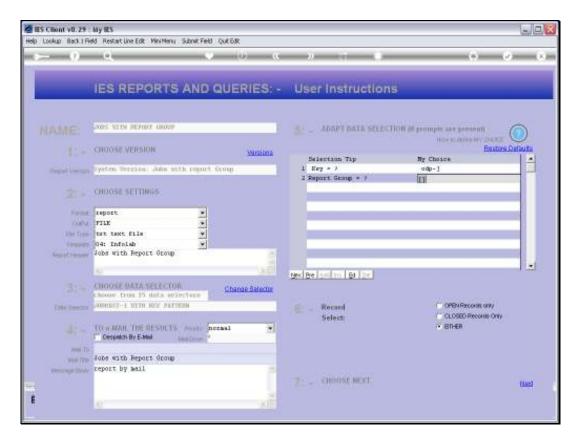

Slide notes: And we are directing that we want to select all Jobs where the Job Code starts with 'odp-'.

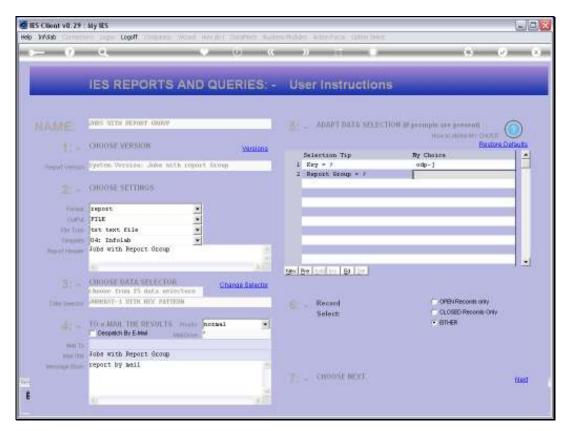

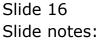

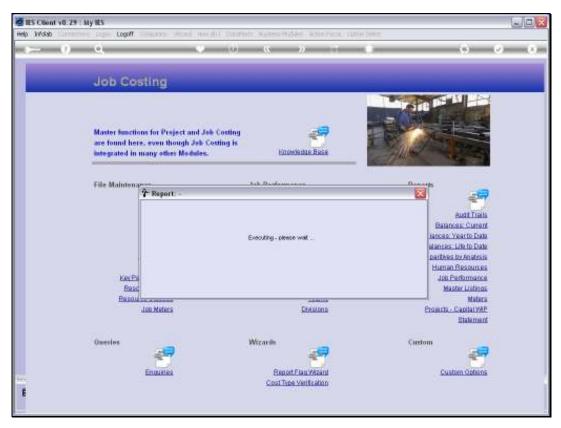

Slide 17 Slide notes:

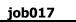

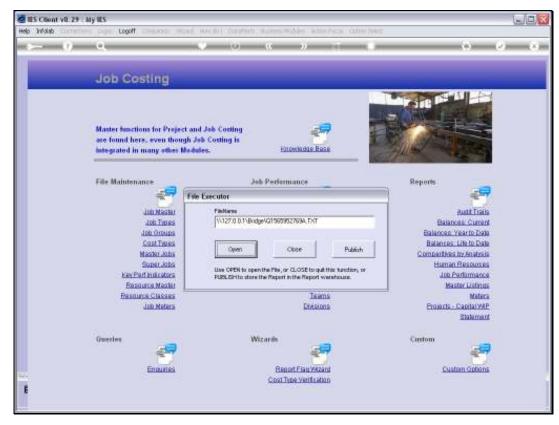

Slide 18 Slide notes:

| Pie Edit Format View<br>Russey Hoops Inc.<br>14:39:29 14 NOV 200<br>Jobs with Report G | 10 page    | 1              |         |              |           |                              |         |        |  |
|----------------------------------------------------------------------------------------|------------|----------------|---------|--------------|-----------|------------------------------|---------|--------|--|
| 14:39:29 14 807 203                                                                    | roup       | 1              |         |              |           |                              |         |        |  |
|                                                                                        | roup       | 1              |         |              |           |                              |         |        |  |
| Jobs with Report G                                                                     |            |                |         |              |           |                              |         |        |  |
|                                                                                        | Pescriptic |                |         |              |           |                              |         |        |  |
| Nev                                                                                    |            | 170            |         | Report Group | Group Ney | Job Type Ney                 | Dept.   | Status |  |
| 00P-1862728332A                                                                        | DDD Drob-  | Dustomer Ords  |         | DD P7        | I I       | ODP-Prohects                 | a sport | OPEN   |  |
| 0DP-1862954796A                                                                        |            | Dustomer Ords  |         | 00 27        | ĩ         | ODP-Projects                 |         | OPEN   |  |
| 0DP-1563053399A                                                                        |            | Dustomer Ords  |         | 00 27        | î         | ODP-Protects                 |         | OPEN   |  |
| 0DP-1564152990                                                                         |            | Dustomar Orda  |         | 00 27        | î         | ODP-Projects                 |         | OPEN   |  |
| DDP-1564164498                                                                         |            | Dustomer Ords  |         | 00 27        | î         | ODP-Projects                 |         | OPEN   |  |
| 0DP-1564173007A                                                                        |            | Dustomer Ords  |         | 00 99        | ĩ         | ODP-Projects                 |         | OPEN   |  |
| 00P-1564173449A                                                                        |            | Dustomer Ords  |         | 00 22        | î         | ODP-Projects                 |         | OPEN   |  |
| 00P-1564174400A                                                                        |            | Dustomer Orda  |         | 00 22        | î         | ODP-Projects                 |         | OPEN   |  |
| 00P-1564174703A                                                                        |            | Dustomer Ords  |         | 00 22        | î         | ODP-Projects                 |         | OPEN   |  |
| 00P-1564175573A                                                                        |            | Dustomer Ords  |         | 00 22        | î         | ODP-Projects                 |         | OPEN   |  |
| 0DP-1564331878A                                                                        |            | Dustomer Ords  |         | 00 97        | î         | ODP-Projects                 |         | OPEN   |  |
| 0DP-1864335163A                                                                        |            | Dustomer Orda  |         | 00 22        | 1         | ODP-Projects                 |         | OPEN   |  |
| 0DP-1564338514A                                                                        |            | Dustomer Ords  |         | 00.07        | 1 I       | ODP-Projects                 |         | OPEN   |  |
| 0DP-1564338687A                                                                        |            | Dustomer Ords  |         | 00 97        | î         | ODP-Projects                 |         | CLOSED |  |
| DDP-1564357148A                                                                        |            | Dustomer Ords  |         | 00 27        | î         | ODP-Projects                 |         | CLOSED |  |
| 0DP-1564355462                                                                         |            | Dustomer Ords  |         | 00 99        | 1 I       | ODP-Projects                 |         | OPEN   |  |
| 0DP-1564359385A                                                                        |            | Dustomer Ords  |         | 00 99        | î         | ODP-Projects                 |         | CLOSED |  |
| DDP-1864359926A                                                                        |            | Dustomer Ords  |         | 00 22        |           | ODP-Projects                 |         | OPEN   |  |
| 0DP-1564649953A                                                                        |            | Dustomer Ords  |         | 00 99        | 1         | ODP-Projects                 |         | CLOSED |  |
| 00P-1564725836A                                                                        |            | Dustomer Ords  |         | 00129        | 1 I       |                              |         | OPEN   |  |
| DDP-186473D398A                                                                        |            | Dustomer Orda  |         | 00 22        | ÷.        | ODP-Projects<br>ODP-Projects |         | OPEN   |  |
| 0DP-1564731560A                                                                        |            | Dustomer Ords  |         | 00 97        | ÷.        | ODP-Projects                 |         | OPEN   |  |
| 0DP-1564737770A                                                                        |            | Dustomer Ords  |         | 00 99        | î         | ODP-Projects                 |         | CLOSED |  |
| DDP-1864743512A                                                                        |            | Dustomer Orda  |         | 00 22        |           | ODP-Projects                 |         | CLOSED |  |
| 00P-1564744101A                                                                        |            | Dustomer Ords  |         | 00 22        | 1         | ODP-Projects                 |         | CLOSED |  |
| 0DP-156474503ZA                                                                        |            | Dustomer Ords  |         | 00 99        | 1         | ODP-Projects                 |         | CLOSED |  |
| 0DP-1564751007A                                                                        |            | Dustomer Ords  |         | 00 99        | ÷.        | ODP-Projects                 |         | CLOSED |  |
| 0DP-1564869847A                                                                        |            | Dustomer Orda  |         | 00 22        | 1         | ODP-Projects                 |         | CLOSED |  |
| 0DP-1564938539A                                                                        |            | Dustomer Ords  |         | 00 97        | 1         | ODP-Projects                 |         | OPEN   |  |
| 00P-1565052003A                                                                        |            | Dustomer Orda  |         | 00 22        | 1         | ODP-Projects                 |         | OPEN   |  |
| DDP-186513D439A                                                                        |            | Dustomer Orda  |         | 00 22        | î         | ODP-Projects                 |         | CLOSED |  |
| 008-19991304938                                                                        | ODF FIGJ:  | CONCOUNT OF ON | IT 1111 | 0017         | 1         | **                           | -       | CLOBER |  |
|                                                                                        |            |                |         |              |           |                              |         |        |  |
| 31 record(s) listed                                                                    |            |                |         |              |           |                              |         |        |  |
|                                                                                        |            |                |         |              |           |                              |         |        |  |
|                                                                                        |            |                |         |              |           |                              |         |        |  |
|                                                                                        |            |                |         |              |           |                              |         |        |  |

Slide notes: This has effectively selected all ODP Project Jobs, and they currently all have a Report Group of 'ODPP'. There is no need to change that, since the system inserts that Flag when it automatically opens ODP Project Jobs. However, for the sake of our demonstration, we are going to change the Report Group Flag on all of these Jobs.

| 🟓 Q1565952769A.T                                                            | XT - Notepac           | ł          |               |              |           |              |       |         |  |
|-----------------------------------------------------------------------------|------------------------|------------|---------------|--------------|-----------|--------------|-------|---------|--|
| File Edit Format View                                                       | / Help                 |            |               |              |           |              |       |         |  |
| Domay Hoops Inc.                                                            |                        |            |               |              |           |              |       |         |  |
| 14:39:29 14 NOV 2                                                           | 010 page               | 1          |               |              |           |              |       |         |  |
| Jobs with Report                                                            | Group                  |            |               |              |           |              |       |         |  |
| Gerge                                                                       | Descriptio             |            |               | Deport Group | Geoup Nay | Job Type Ney | Dept. | Status  |  |
| 0P-1862728332A                                                              |                        |            | Order 01/13m  | 00.53        | 1         | 0DP-Protects |       | OPEN    |  |
| DP-1862954796A                                                              |                        |            | Order 01/13m  | 00.97        | ī         | ODP-Projects |       | OPEN    |  |
| ODP-1863083399A                                                             |                        |            | Order 01/16   | 00.07        | ĩ         | ODP-Projects |       | OPEN    |  |
| DP-1564152990                                                               | ODP Proh:              |            |               | 00.07        | î         | ODP-Projects |       | OPEN    |  |
| DP-1564164498                                                               | ODP Proh:              |            |               | 00.53        | î.        | ODP-Projects |       | OPEN    |  |
| 0P-1564173007A                                                              |                        |            |               | 00 97        | 1         |              |       |         |  |
|                                                                             | ODP Proj:              |            |               |              | 1         | ODP-Projects |       | OPEN    |  |
| DP-1864173443A                                                              | ODP Proj:              |            |               | 00.53        | 1         | ODP-Projects | -     | OPEN    |  |
| DP-1864174400A                                                              | ODP Proj:              |            |               | 00.53        | 1         | ODP-Projects |       | OPEN    |  |
| DP-1864174703A                                                              | ODP Proj:              |            |               | 00.07        | 1         | 0DP-Projects |       | OPEN    |  |
| DP-1864175873A                                                              | ODP Proj:              |            |               | 00.07        | 1         | 0DP-Projects |       | 05.88   |  |
| DP-1864331878A                                                              | ODP Proj:              |            |               | 00.53        | T         | ODP-Projects |       | 05.88   |  |
| DP-1864335163A                                                              | ODP Proj:              |            |               | 00.53        | 1         | ODP-Projects |       | 05.22   |  |
| OP-1864338814A                                                              | ODP Proj:              | Duptioner: | Order 29b     | 00.53        | 1         | ODP-Projects |       | OPEN    |  |
| P-1864338687A                                                               | ODP Proj:              | Dust oner  | Order 25c     | 00.53        | 1         | 0DP-Projects |       | CLOSED  |  |
| P-18643571488                                                               | ODP Proj:              | Dustomer   | Order 25d     | 00.53        | 1         | ODP-Projects | -     | CLOSED  |  |
| 0P-1564358462                                                               | ODP Proh:              | Dupt onen  | Order 25e     | 00.53        | 1         | ODP-Projects |       | 0P#M    |  |
| DP-1564359385A                                                              | ODP Proj:              | Dupt oner  | Order 29f     | 00.53        | 1         | 00P-Projects | -     | CLOSED  |  |
| DP-1864359926A                                                              | ODP Proh:              |            |               | 00.97        | 1         | 0DP-Prohects |       | OPEN    |  |
| DP-1864649953A                                                              |                        |            | Order 1101a   | 00.97        | ī         | ODP-Projects |       | CLOSED  |  |
| DP-1864725836A                                                              |                        |            | Order 110Za   | 00.07        | ĩ         | ODP-Projects |       | OPEN    |  |
| DP-1564730398A                                                              |                        |            | Order 1102c   | 00.07        | ĩ         | ODP-Projects |       | OPEN    |  |
| DP-1564731560A                                                              |                        |            | Order 1102d   | 00 53        | 1         | ODP-Projects |       | OPEN    |  |
| DP-1564737770A                                                              | ODP Proh:              |            |               | 00.53        | ÷.        | ODP-Projects |       | CLOSED  |  |
| DP-1864743512A                                                              |                        |            |               | 00 27        | ÷.        |              | -     | CLOSED  |  |
|                                                                             | ODP Proj:              |            |               |              | 1         | ODP-Projects |       |         |  |
| DP-1564744101A                                                              | ODP Proj:              |            |               | 00.53        |           | ODP-Projects |       | CLOSED  |  |
| DP-156474503ZA                                                              | ODP Proj:              |            |               | 00.93        | T         | ODP-Projects |       | CLOSED  |  |
| 0P-1864781007A                                                              | ODP Proj:              |            |               | 00.53        | 1         | 0DP-Projects |       | CFORED  |  |
| DP-1864869847A                                                              |                        |            | Order 1103A   | 00.97        | 1         | ODP-Projects |       | CLOSED  |  |
| 0P-1864938839A                                                              |                        |            | Order 812/112 | 00.53        | 1         | ODP-Projects |       | 05.88   |  |
|                                                                             |                        |            |               |              | -         |              |       |         |  |
| 0P-1865130435A                                                              | ODP Proj:              | Duptioner: | Order 1111    | 00.53        | 1         | ODP-Projects |       | CLOSED  |  |
| 009-1364936539A<br>009-1565052003A<br>009-1565130439A<br>31 record(s) liste | ODP Proj:<br>ODP Proj: | Dust oner  | Order 1110    | 00.97        | ĩ         | 0DP-Projects | :     | 0.02.83 |  |
|                                                                             |                        |            |               |              |           |              |       |         |  |
|                                                                             |                        |            |               |              |           |              |       |         |  |

Slide 20 Slide notes:

| 1<br>Dustomar Order 01/13m<br>Dustomar Order 01/13m<br>Dustomar Order 01/13<br>Dustomar Order 27A<br>Dustomar Order 27A<br>Dustomar Order 27d<br>Dustomar Order 27d<br>Dustomar Order 27b   | Buport Group<br>0079<br>0079<br>0079<br>0079<br>0079<br>0079<br>0079 | Geoup Kay<br>1<br>1<br>1<br>1                                                                                                    | Job Type Hay<br>ODP-Frojects<br>ODP-Frojects<br>ODP-Frojects<br>ODP-Frojects                                                                                                    | Dept.                                                                                                    | Status<br>OFEN<br>OFEN<br>OFEN                                                                                                    |                                                                                                    |
|----------------------------------------------------------------------------------------------------|----------------------------------------------------------------------|----------------------------------------------------------------------------------------------------|----------------------------------------------------------------------------------------------------|----------------------------------------------------------------------------------------------------|----------------------------------------------------------------------------------------------------|----------------------------------------------------------------------------------------------------|
| 20.<br>Customar Order 01/13m<br>Dustomar Order 01/13m<br>Dustomar Order 01/13<br>Dustomar Order 27h<br>Dustomar Order 27h<br>Dustomar Order 27c<br>Dustomar Order 27c<br>Dustomar Order 27c | 00 b3<br>00 b3<br>00 b3<br>00 b3<br>00 b3<br>00 b3                   | Geoup May<br>1<br>1<br>1<br>1                                                                                                    | ODP-Projects<br>ODP-Projects<br>ODP-Projects<br>ODP-Projects                                                                                                    | •                                                                                                    | OPEN<br>OPEN                                                                                                    |                                                                                                    |
| 20.<br>Customar Order 01/13m<br>Dustomar Order 01/13m<br>Dustomar Order 01/13<br>Dustomar Order 27h<br>Dustomar Order 27h<br>Dustomar Order 27c<br>Dustomar Order 27c<br>Dustomar Order 27c | 00 b3<br>00 b3<br>00 b3<br>00 b3<br>00 b3<br>00 b3                   | Group Kay<br>1<br>1<br>1<br>1                                                                                                    | ODP-Projects<br>ODP-Projects<br>ODP-Projects<br>ODP-Projects                                                                                                    | •                                                                                                    | OPEN<br>OPEN                                                                                                    |                                                                                                    |
| Pustomae: Order 01/13m<br>Dustomae: Order 01/13m<br>Dustomae: Order 27/1<br>Dustomae: Order 27%<br>Dustomae: Order 276<br>Dustomae: Order 276<br>Dustomae: Order 276<br>Dustomae: Order 276 | 00 b3<br>00 b3<br>00 b3<br>00 b3<br>00 b3<br>00 b3                   | Group Hay<br>1<br>1<br>1<br>1                                                                                                    | ODP-Projects<br>ODP-Projects<br>ODP-Projects<br>ODP-Projects                                                                                                    | •                                                                                                    | OPEN<br>OPEN                                                                                                    |                                                                                                    |
| Pustomae: Order 01/13m<br>Dustomae: Order 01/13m<br>Dustomae: Order 27/1<br>Dustomae: Order 27%<br>Dustomae: Order 276<br>Dustomae: Order 276<br>Dustomae: Order 276<br>Dustomae: Order 276 | 00 b3<br>00 b3<br>00 b3<br>00 b3<br>00 b3<br>00 b3                   | Group Hay<br>1<br>1<br>1<br>1                                                                                                    | ODP-Projects<br>ODP-Projects<br>ODP-Projects<br>ODP-Projects                                                                                                    | •                                                                                                    | OPEN<br>OPEN                                                                                                    |                                                                                                    |
| Pustomae: Order 01/13m<br>Dustomae: Order 01/13m<br>Dustomae: Order 27/1<br>Dustomae: Order 27%<br>Dustomae: Order 276<br>Dustomae: Order 276<br>Dustomae: Order 276<br>Dustomae: Order 276 | 00 b3<br>00 b3<br>00 b3<br>00 b3<br>00 b3<br>00 b3                   | 1<br>1<br>1<br>1                                                                                                    | ODP-Projects<br>ODP-Projects<br>ODP-Projects<br>ODP-Projects                                                                                                    | •                                                                                                    | OPEN<br>OPEN                                                                                                    |                                                                                                    |
| Dustomar Order 01/13m<br>Dustomar Order 27Å<br>Dustomar Order 27Å<br>Dustomar Order 27b<br>Dustomar Order 27c<br>Dustomar Order 27d<br>Dustomar Order 27f                                   | 00 P3<br>00 P3<br>00 P3                                              |                                                                                                    | ODP-Projects<br>ODP-Projects<br>ODP-Projects                                                                                                    |                                                                                                    | OPEN                                                                                                    |                                                                                                    |
| Dustomer Order 01/16<br>Dustomer Order 27A<br>Dustomer Order 27b<br>Dustomer Order 27d<br>Dustomer Order 27d<br>Dustomer Order 276                                                          | 00 979<br>00 979<br>00 979<br>00 979                                 |                                                                                                    | ODP-Projects<br>ODP-Projects                                                                                                    |                                                                                                    | OPEN                                                                                                    |                                                                                                    |
| Dustomer Order 27A<br>Dustomer Order 27b<br>Dustomer Order 27c<br>Dustomer Order 27d<br>Dustomer Order 27d                                                                                  | 00 P3<br>00 P3                                                       | 1                                                                                                    | ODP-Projects                                                                                                    |                                                                                                    |                                                                                                    |                                                                                                    |
| Dustomer Order 275<br>Dustomer Order 276<br>Dustomer Order 276<br>Dustomer Order 276                                                                                                    | 00.53                                                                | 1                                                                                                    |                                                                                                    |                                                                                                    |                                                                                                    |                                                                                                    |
| Dustomer Order 27c<br>Dustomer Order 27d<br>Dustomer Order 27f                                                                                                    | 00.97                                                                | 1                                                                                                    |                                                                                                    |                                                                                                    | OPEN                                                                                                    |                                                                                                    |
| Dustomer Order 27d<br>Dustomer Order 27f                                                                                                    |                                                                      |                                                                                                    |                                                                                                    |                                                                                                    | OPEN                                                                                                    |                                                                                                    |
| Dustomer Order 27f                                                                                                    | 00.53                                                                | 1                                                                                                    | ODP-Projects                                                                                                    |                                                                                                    | OPEN                                                                                                    |                                                                                                    |
|                                                                                                    |                                                                      | T                                                                                                    | ODP-Projects                                                                                                    |                                                                                                    | OPEN                                                                                                    |                                                                                                    |
| Dustomer Order 27h                                                                                                    | 00.07                                                                | 1                                                                                                    | 0DP-Projects                                                                                                    | *                                                                                                    | OPEN                                                                                                    |                                                                                                    |
|                                                                                                    | 00.53                                                                | 1                                                                                                    | ODP-Projects                                                                                                    | *                                                                                                    | 0.5.228                                                                                                    |                                                                                                    |
| Dustomer Order 275                                                                                                    | 00.53                                                                | 1                                                                                                    | ODP-Projects                                                                                                    |                                                                                                    | 05.88                                                                                                    |                                                                                                    |
| Dustomer Order 25a                                                                                                    | 00.53                                                                | 1                                                                                                    | ODP-Projects                                                                                                    |                                                                                                    | 05.88                                                                                                    |                                                                                                    |
| Dustomer Order 25a                                                                                                    | 00.53                                                                | 1                                                                                                    | ODP-Projects                                                                                                    | -                                                                                                    | OPEN                                                                                                    |                                                                                                    |
| Dustomer Order 29b                                                                                                    | 00.53                                                                | 1                                                                                                    | ODP-Projects                                                                                                    |                                                                                                    | 0P#M                                                                                                    |                                                                                                    |
| Dustomer Order 25c                                                                                                    | 00.53                                                                | 1                                                                                                    | ODP-Projects                                                                                                    |                                                                                                    | CLOSED                                                                                                    |                                                                                                    |
| Dustomer Order 29d                                                                                                    | 00.53                                                                | 1                                                                                                    | 0DP-Projects                                                                                                    |                                                                                                    | CLOSED                                                                                                    |                                                                                                    |
| Dustomer Order 25e                                                                                                    | 00.53                                                                | 1                                                                                                    | ODP-Projects                                                                                                    | -                                                                                                    | OPEN                                                                                                    |                                                                                                    |
| Dustomer Order 296                                                                                                    | 00.97                                                                | 1                                                                                                    | ODP-Probacts                                                                                                    |                                                                                                    | CLOSED                                                                                                    |                                                                                                    |
| Dustomer Order 25g                                                                                                    | 00.53                                                                | 1                                                                                                    | ODP-Prohects                                                                                                    | -                                                                                                    | OPEN                                                                                                    |                                                                                                    |
|                                                                                                    | 00 27                                                                | 1                                                                                                    |                                                                                                    | -                                                                                                    | CLOSED                                                                                                    |                                                                                                    |
|                                                                                                    |                                                                      | ī                                                                                                    |                                                                                                    |                                                                                                    |                                                                                                    |                                                                                                    |
|                                                                                                    |                                                                      | ĩ                                                                                                    |                                                                                                    |                                                                                                    |                                                                                                    |                                                                                                    |
|                                                                                                    |                                                                      | 1                                                                                                    |                                                                                                    |                                                                                                    |                                                                                                    |                                                                                                    |
|                                                                                                    |                                                                      | î                                                                                                    |                                                                                                    |                                                                                                    |                                                                                                    |                                                                                                    |
|                                                                                                    |                                                                      | î.                                                                                                    |                                                                                                    |                                                                                                    |                                                                                                    |                                                                                                    |
|                                                                                                    |                                                                      | -                                                                                                    |                                                                                                    | -                                                                                                    |                                                                                                    |                                                                                                    |
|                                                                                                    |                                                                      | -                                                                                                    |                                                                                                    |                                                                                                    |                                                                                                    |                                                                                                    |
|                                                                                                    |                                                                      |                                                                                                    |                                                                                                    | -                                                                                                    |                                                                                                    |                                                                                                    |
|                                                                                                    |                                                                      | -                                                                                                    |                                                                                                    |                                                                                                    |                                                                                                    |                                                                                                    |
|                                                                                                    |                                                                      | -                                                                                                    |                                                                                                    |                                                                                                    |                                                                                                    |                                                                                                    |
|                                                                                                    |                                                                      | -                                                                                                    |                                                                                                    |                                                                                                    |                                                                                                    |                                                                                                    |
|                                                                                                    |                                                                      | -                                                                                                    |                                                                                                    |                                                                                                    |                                                                                                    |                                                                                                    |
| Dustomer Order 1111                                                                                                    | 00.53                                                                | 1                                                                                                    |                                                                                                    |                                                                                                    | CLOSED                                                                                                    |                                                                                                    |
|                                                                                                    | Dustomer Order 25c<br>Dustomer Order 25d<br>Dustomer Order 25e       | Dustomar Order 29c         DDP           Dustomar Order 29c         DDP           Dustomar Order 29c         DDPP           Dustomar Order 29c         DDPP           Dustomar Order 29c         DDPP           Dustomar Order 100x         DDPP           Dustomar Order 1100x         DDPP           Dustomar Order 1102c         DDPP           Dustomar Order 1102c         DDPP           Dustomar Order 1102c         DDPP           Dustomar Order 100         DDPP           Dustomar Order 100         DDPP           Dustomar Order 100         DDPP           Dustomar Order 100         DDPP           Dustomar Order 100         DDPP           Dustomar Order 100         DDPP           Dustomar Order 100         DDPP           Dustomar Order 100         DDPP           Dustomar Order 1105         DDPP           Dustomar Order 1105         DDPP           Dustomar Order 1105         DDPP           Dustomar Order 1105         DDPP           Dustomar Order 1105         DDPP           Dustomar Order 1105         DDPP           Dustomar Order 1105         DDPP | Dusbomar Order 29c         COD PF         1           Dusbomar Order 29c         COD PF         1           Dusbomar Order 29c         COD PF         1           Dusbomar Order 29c         COD PF         1           Dusbomar Order 29c         COPF         1           Dusbomar Order 100a         COPF         1           Dusbomar Order 1101a         COPF         1           Dusbomar Order 1102c         COPF         1           Dusbomar Order 1102c         COPF         1           Dusbomar Order 1002         COPF         1           Dusbomar Order 1002         COPF         1           Dusbomar Order 100         COPF         1           Dusbomar Order 100         COPF         1           Dusbomar Order 100         COPF         1           Dusbomar Order 100         COPF         1           Dusbomar Order 100         COPF         1           Dusbomar Order 100         COPF         1           Dusbomar Order 100         COPF         1           Dusbomar Order 1105         COPF         1           Dusbomar Order 1105         COPF         1           Dusbomar Order 1105         COFF         1 | Dustomar Order 19c         ODPF         I         ODP-Projects           Dustomar Order 29d         ODP9         1         ODP-Projects           Dustomar Order 29d         ODP9         1         ODP-Projects           Dustomar Order 29d         ODP9         1         ODP-Projects           Dustomar Order 29d         ODP9         1         ODP-Projects           Dustomar Order 101ca         ODP9         1         ODP-Projects           Dustomar Order 1101a         ODP9         1         ODP-Projects           Dustomar Order 1102c         ODP9         1         ODP-Projects           Dustomar Order 1102c         ODP9         1         ODP-Projects           Dustomar Order 1102c         ODP9         1         ODP-Projects           Dustomar Order 100         ODP9         1         ODP-Projects           Dustomar Order 101         ODP-Projects         Dustomar Order 100         ODP-Projects           Dustomar Order 103         ODP9         1         ODP-Projects         Dustomar Order 100           Dustomar Order 105         ODP9         1         ODP-Projects         Dustomar Order 103         ODP-Projects           Dustomar Order 103         ODP9         1         ODP-Projects         Dustomar Order | Constant Octati 100         COPP         1         COPProjects           Customar Ordar 25d         COPP         1         COPProjects           Customar Ordar 25d         COPP         1         COPProjects           Customar Ordar 25d         COPP         1         COPProjects           Customar Ordar 25d         COPP         1         COPProjects           Customar Ordar 25d         COPP         1         COPProjects           Customar Ordar 101a         COPP         1         COPProjects           Customar Ordar 1101a         COPP         1         COPProjects           Customar Ordar 1102a         COPP         1         COPProjects           Customar Ordar 1102c         COPP         1         COPProjects           Customar Ordar 1102c         COPP         1         COPProjects           Customar Ordar 100         COPP         1         COPProjects           Customar Ordar 101         COPP         1         COPProjects           Customar Ordar 102         COPP         1         COPProjects           Customar Ordar 103         COPP         1         COPProjects           Customar Ordar 104         COPP         1         COPProjects           Customar Orda | Construct of Same 100         Cost         A         Cost of Same 2000         Cost of Same 2000< |

Slide 21 Slide notes:

| 😼 Q1565952769A.T      |            | 1          |               |              |               |              |         |         |  |
|-----------------------|------------|------------|---------------|--------------|---------------|--------------|---------|---------|--|
| Pile Edit Format View | Help       |            |               |              |               |              |         |         |  |
| Rommy Moops Inc.      |            |            |               |              |               |              |         |         |  |
| 14:39:29 14 NOV 2     | 010 page   | 1          |               |              |               |              |         |         |  |
| Jobs with Report      | Group      |            |               |              |               |              |         |         |  |
| Kery                  | Descriptio |            |               | Beport Group | Geoup Kay     | Job Type Nay | Dept.   | Status  |  |
| 0DP-1562728332A       |            |            | Order 01/13m  | 00.07        | areals matrix | ODP-Projects | a sport | OPEN    |  |
| 0DP-1862954796A       |            |            | Order 01/13m  | 00.53        | î             | ODP-Projects |         | OPEN    |  |
| 00P-1563053399A       |            |            | Order 01/16   | 00.53        | 1             | ODP-Projects |         | OPEN    |  |
| 0DP-1564152990        | ODP Proj:  |            |               | 00.53        | ÷.            |              |         | OPEN    |  |
|                       |            |            |               |              | 1             | ODP-Projects | -       |         |  |
| DDD-1564164498        | ODP Proj:  |            |               | 00.97        | -             | ODP-Projects |         | OPEN    |  |
| 0DP-1864173007A       | ODP Proj:  |            |               | 00.97        | 1             | ODP-Projects |         | OPEN    |  |
| 00P-1864173443A       | ODP Proj:  |            |               | 00.93        | 1             | ODP-Projects |         | OPEN    |  |
| 0DP-1864174400A       | ODP Proj:  |            |               | 00.53        | 1             | ODP-Projects |         | OPEN    |  |
| 0DP-1864174703A       | ODP Proj:  |            |               | 00.97        | 1             | ODP-Projects | -       | OPEN    |  |
| 0DP-1864175873A       | ODP Proj:  |            |               | 00.97        | T             | ODP-Projects |         | OPEN    |  |
| 0DP-1864331878A       | ODP Proj:  |            |               | 00.53        | T             | ODP-Projects |         | OPEN    |  |
| 0DP-1864335163A       | ODP Proj:  |            |               | 00.53        | 1             | ODP-Projects |         | OPEN    |  |
| 0DP-1864338514A       | ODP Proj:  |            |               | 00.53        | 1             | ODP-Projects |         | OPEN    |  |
| 0DP-1864336667A       | ODP Proj:  |            |               | 00.53        | T             | ODP-Projects |         | CLOSED  |  |
| 0DP-1564357148A       | ODP Proj:  | Dustomer   | Order 29d     | 00.53        | 1             | 0DP-Projects | -       | CLOSED  |  |
| 0DP-1564358462        | ODP Proj:  | Dust onen  | Order 25e     | 00.53        | 1             | 0DP-Projects |         | OPEN    |  |
| 0DP-1564359385A       | ODP Proj:  | Dust one:  | Order 296     | 00.5%        | 1             | 00P-Projects |         | CLOSED  |  |
| 0DP-1864359926A       | ODP Proj:  | Dustomer   | Order 25g     | 00.97        | 1             | 0DP-Projects |         | OPEN    |  |
| 0DP-1564649953A       | ODP Prob:  | Dupt cear. | Order 1101a   | 00.97        | 1             | 0DP-Projects |         | CLOSED  |  |
| 0DP-1564725836A       | ODP Proh:  | Dust oner  | Order 1102a   | 00.97        | 1             | 0DP-Projects |         | 0.02.83 |  |
| 0DP-1564730398A       |            |            | Order 110Zc   | 00.97        | 1             | 0DP-Projects |         | OPEN    |  |
| 0DP-1564731560A       |            |            | Order 1102d   | 00.53        | 1             | 0DP-Prohects | -       | OPEN    |  |
| 0DP-1564737770A       | ODP Proh:  |            |               | 00.97        | ĩ             | 0DP-Prohects |         | CLOSED  |  |
| 0DP-156474351ZA       | ODP Proh:  |            |               | 00.53        | ī             | ODP-Projects |         | CLOSED  |  |
| 0DP-1564744101A       | ODP Proj:  |            |               | 00.97        | ĩ             | ODP-Projects |         | CLOSED  |  |
| 0DP-156474503ZA       | ODP Proh:  |            |               | 00.53        | î             | ODP-Projects |         | CLOSED  |  |
| 0DP-1564751007A       | ODP Proj:  |            |               | 00.53        | 1             | ODP-Projects |         | CLOSED  |  |
| 0DP-1564869847A       |            |            | Order 1103A   | 00 97        | 1             | ODP-Projects |         | CLOSED  |  |
| 00P-1564938539A       |            |            | Order 812/112 | 00 99        | 1             | ODP-Projects |         | OPEN    |  |
| 0DP-1565052003A       |            |            | Order 1110    | 00 27        | 1             | ODP-Projects |         | OPEN    |  |
| DDP-1868130439A       |            |            |               | 00 99        | 1             |              |         | CLOSED  |  |
| 008-1222130433W       | ODP Proj:  | CORCIDENT. | Order 1111    | 000          | 1             | ODP-Projects | -       | CLOSED  |  |
|                       |            |            |               |              |               |              |         |         |  |
| 31 record(s) liste    | a          |            |               |              |               |              |         |         |  |
|                       |            |            |               |              |               |              |         |         |  |
|                       |            |            |               |              |               |              |         |         |  |
|                       |            |            |               |              |               |              |         |         |  |

Slide 22 Slide notes:

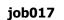

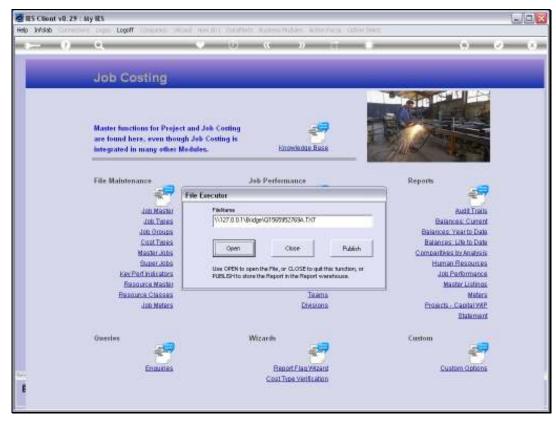

Slide 23 Slide notes:

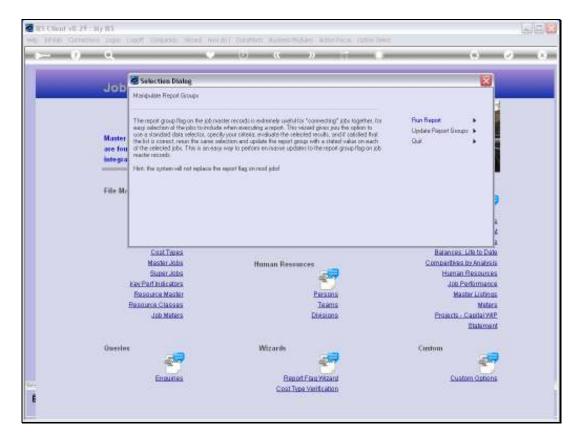

Slide notes: So now we perform the Update.

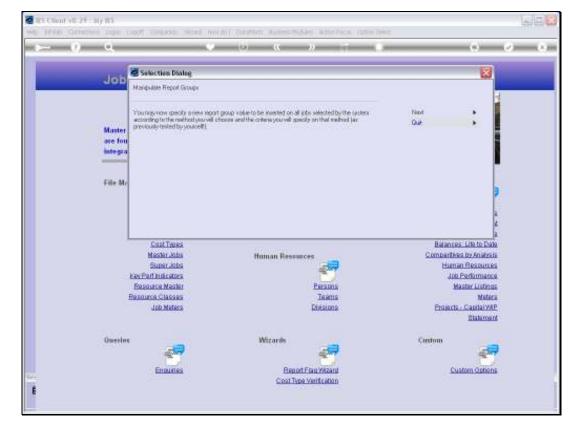

Slide 25 Slide notes:

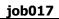

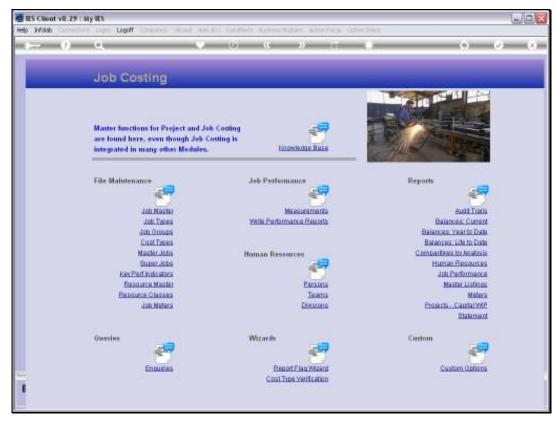

Slide 26 Slide notes: This is the new Report Group that we will apply.

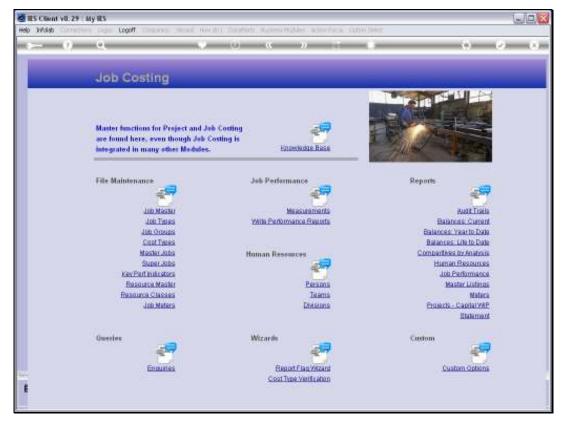

Slide 27 Slide notes:

| elp Wolab | Q.                                         | on Wood Weight Controls with Outline Outline With                                                                                                    |   | (a) (a) (a)                                                                                                    |
|-----------|--------------------------------------------|----------------------------------------------------------------------------------------------------|---|----------------------------------------------------------------------------------------------------|
|           | Job Costi                                  | 9                                                                                                    |   |                                                                                                    |
|           | Master function                            |                                                                                                    |   |                                                                                                    |
|           | are found here                             | IGLE SELECT: DATA SELECTORS                                                                                                    |   | /anne                                                                                                    |
|           | integrated in m                            | HOOSE 1 DATA SELECTOR                                                                                                    |   |                                                                                                    |
|           | S<br>Ni<br>S<br>Keefed<br>Resou<br>Resourc | Capex-job-from- Capex Job Range From - To<br>Capex-jobmat-C All Capex Jobs<br>Dapes-jobmat-C Gene Type From / To<br>Capex-jobmat-C Gene Type From / To<br>Capex-jobmat-C Gene Type From / To<br>Capex-jobmat-C Range From - To Chily If Hp<br>Tobmat-L With Towarciption = %<br>Tobmat-Dy-mom. Type From / To<br>Tabmast-dblkey Jobs By Dbl Hey Fattern<br>I Jobmat-Dy-mom. Type From / To<br>Tabmast-dblkey Jobs By Dbl Hey Fattern<br>I Jobmat-Dy-mom. Type From / To<br>Tabmast-dblkey Jobs By Dbl Hey Fattern<br>I Jobmat-Dy-mom. Type From / To<br>Tabmast-dblkey Jobs By Dbl Hey Fattern<br>I Jobmat-Dy-mom. With Enoty = % And Typi > D<br>Jobmast-repi<br>Z Jobmast-sets<br>Jobs That Are Petroles<br>I Jobmat-set<br>Jobs That Are Petroles<br>I Jobproditata-J<br>Jobp-appet<br>Jobs-dap-fromto<br>Jobs Tapt Caper And Hey > 0<br>Jobs-dap-fromto<br>Dapt Range |   | Auto Traita<br>Balances Current<br>Balances Current<br>Balances Lito to toto<br>moasitives to Anatosia<br>Human Resources<br>Job Performances<br>Master Listines<br>Master Listines<br>Master Listines<br>Master Listines<br>Master Listines |
|           | Overlag                                    | Snort AL Show FullUre Cancal Or                                                                                                    |   | am 🦛                                                                                                    |
|           | E                                          | unea Report Flag VAzan                                                                                                    | 6 | Custom Options                                                                                                    |
| en:       |                                            | Cost Type Verification                                                                                                    | 0 |                                                                                                    |

Slide notes: And we will use exactly the same procedure as for the Report, because that is the way that we know we will select the correct Jobs, as proven with our Report step.

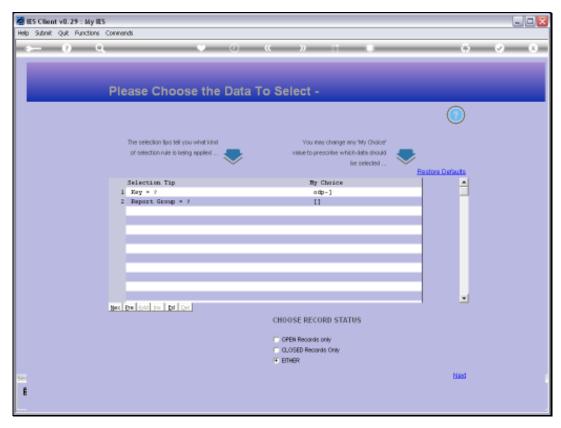

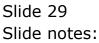

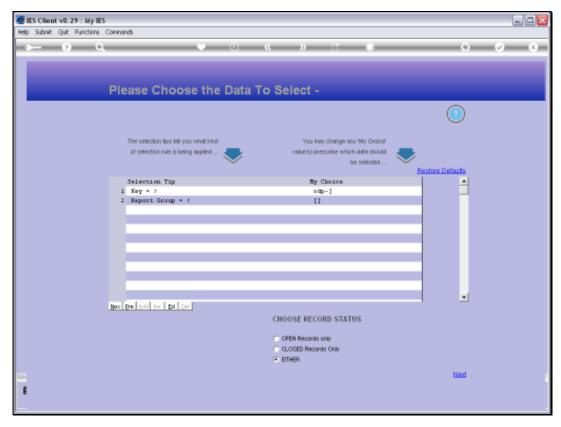

Slide 30 Slide notes:

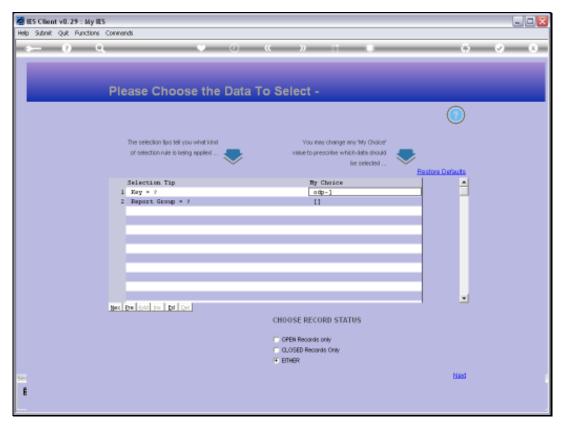

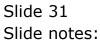

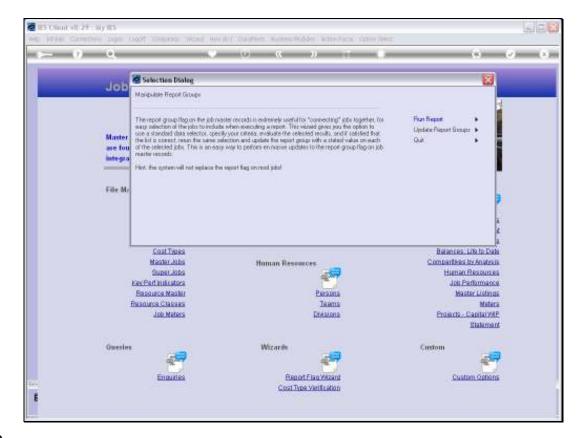

Slide notes: The system has now performed the change. Let us run the Report again to check if the change is what we intended.

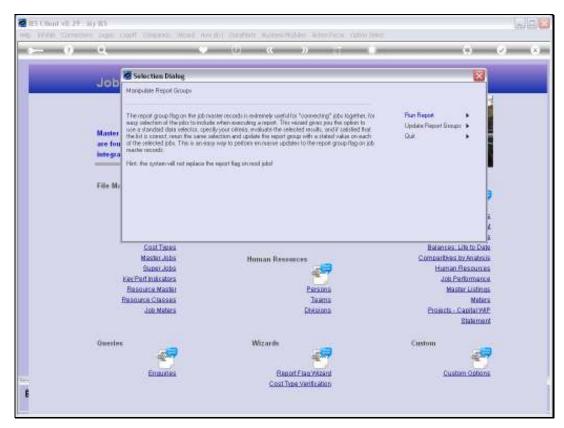

Slide 33 Slide notes:

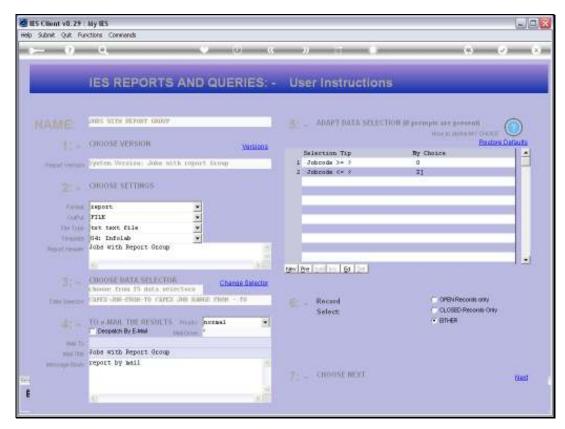

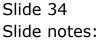

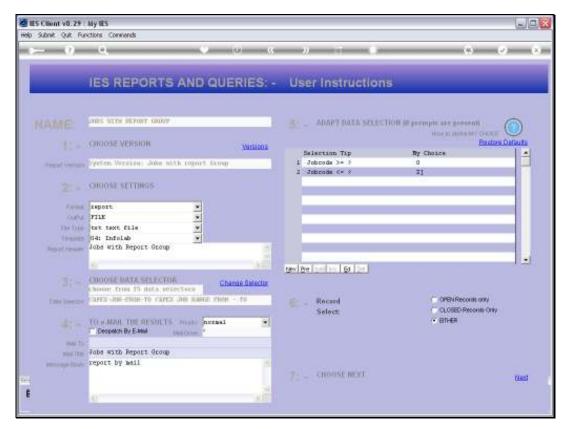

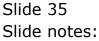

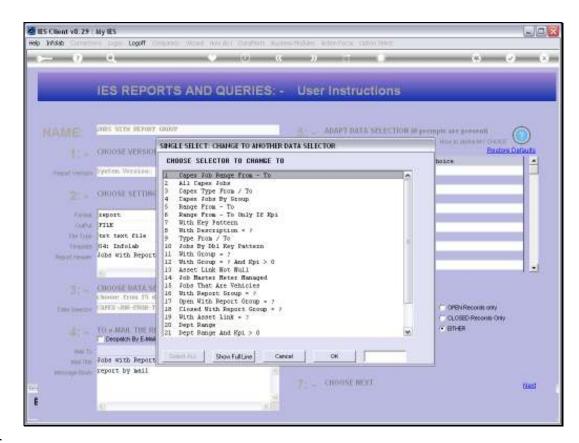

Slide notes: Once again we use the exact same method.

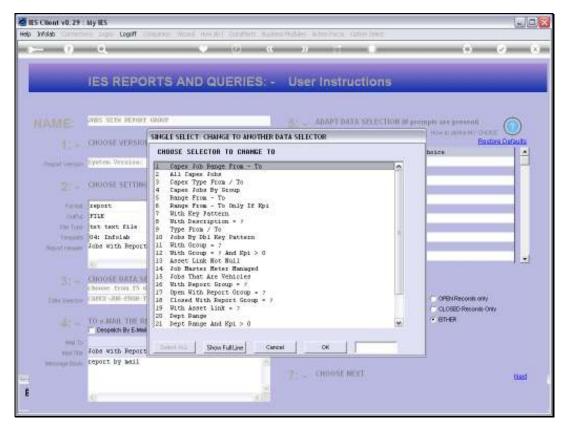

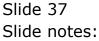

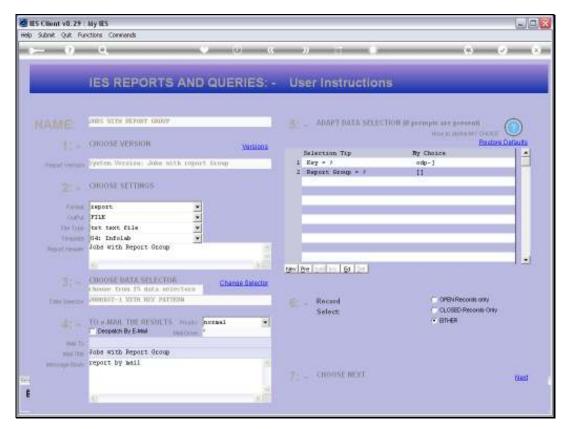

Slide 38 Slide notes:

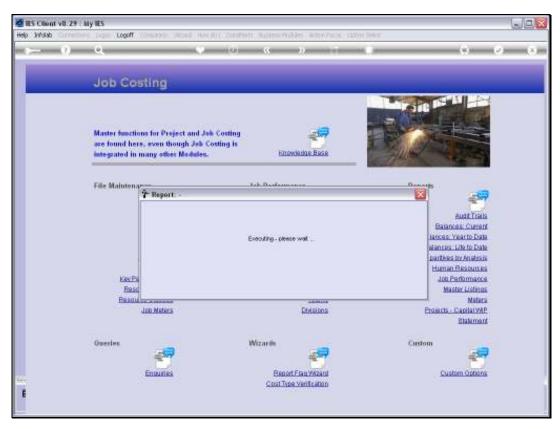

Slide 39 Slide notes:

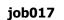

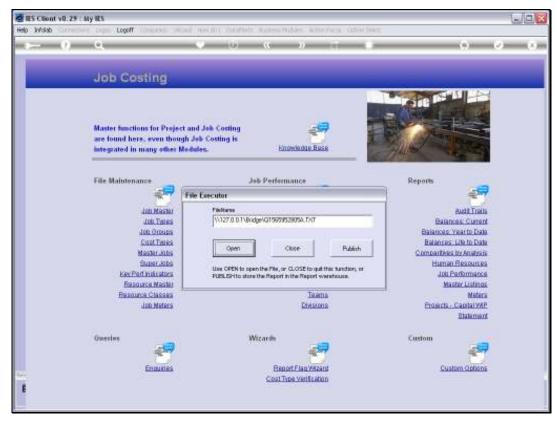

Slide 40 Slide notes:

| 😼 Q1565952805A.T      | KT - Notepad                                    |              |                         |              |       |          |  |
|-----------------------|-------------------------------------------------|--------------|-------------------------|--------------|-------|----------|--|
| File Edit Format View | Help                                            |              |                         |              |       |          |  |
| Damay Hoops Inc.      |                                                 |              |                         |              |       |          |  |
| 14:40:05 14 NOV 20    | 10 pape 1                                       |              |                         |              |       |          |  |
| Jobs with Report (    | iroup                                           |              |                         |              |       |          |  |
| Serv-                 | •                                               | Baport Group | Geoug Nav               | Job Type Nay | Dept. | Status   |  |
| ODP-1562726332A       | Description.<br>DDP Proh: Dustomer Order 01/13m | TIST         | t terminal transmission | ODP-Projects | Debc. | OPEN COP |  |
|                       |                                                 |              | -                       |              |       |          |  |
| ODP-1862954796A       | ODP Proj: Dustomer Order 01/13m                 | 1851         | 1                       | ODP-Projects |       | OPEN     |  |
| DP-1863083399A        | ODP Proj: Customer Order 01/16                  | 1851<br>1851 | 1                       | ODP-Projects |       | 05.88    |  |
| OP-1864182990         | ODP Proj: Dustomer Order 27A                    |              |                         | ODP-Projects |       | OPEN     |  |
| DP-1864164498         | ODP Proj: Customer Order 27b                    | 1851         | 1                       | ODP-Projects | :     | OPEN     |  |
| DP-1564173007A        | DDP Proj: Dustomar Ordar 27c                    | TET          | T.                      | ODP-Projects |       | OPEN     |  |
| DP-1864173445A        | ODP Proj: Dustomer Order 27d                    | 1851         | T                       | ODP-Projects |       | OPEN     |  |
| DP-1564174400A        | DDP Proj: Dustomer Order 27f                    | 1151         | 1                       | ODP-Projects | :     | OPEN     |  |
| DP-1864174703A        | 0DP Proj: Dustomer Order 27h                    | TIST         | T                       | ODP-Projects |       | OPEN     |  |
| DP-1864175573A        | DDP Proj: Dustomer Order 27)                    | 1851         | T                       | ODP-Projects |       | OPEN     |  |
| DP-1564331878A        | DDP Proj: Dustomer Order 25a                    | 1851         | T                       | ODP-Projects |       | OPEN     |  |
| DP-1564335163A        | ODP Proj: Dustomer Order 25a                    | 7.85T        | 1                       | ODP-Projects |       | 05.22    |  |
| 0P-1864338514A        | ODP Proj: Dustomer Order 29b                    | 1151         | 1                       | ODP-Projects |       | 0 P.2.N  |  |
| 0P-1864338687A        | ODP Proj: Dustomer Order 25c                    | 1851         | 1                       | ODP-Projects |       | CLOSED   |  |
| DP-1864357148A        | ODP Proj: Dustomer Order 25d                    | 1851         | 1                       | ODP-Projects |       | CLOSED   |  |
| DP-1864358462         | ODP Proj: Customer Order 25e                    | 7857         | 1                       | 0DP-Projects |       | OPEN     |  |
| DP-1864359385A        | ODP Proj: Customer Order 298                    | 1851         | 1                       | 0DP-Projects |       | CLOSED   |  |
| DP-1864389926A        | ODP Proj: Dustomer Order 25g                    | 1851         | 1                       | ODP-Projects | -     | OPEN     |  |
| DP-1564649953A        | ODP Proj: Customer Order 1101a                  | 7857         | 1                       | ODP-Projects |       | CLOSED   |  |
| DP-1564725836A        | ODP Proj: Dustomer Order 1102a                  | 7857         | 1                       | 0DP-Projects |       | OPEN     |  |
| DP-1864730398A        | ODP Proh: Dustomer Order 110Zc                  | 1151         | 1                       | 0DP-Projects |       | OPEN     |  |
| DP-1864731860A        | ODP Proj: Dustomer Order 1102d                  | 7857         | 1                       | 0DP-Projects |       | OPEN     |  |
| P-1864737770A         | ODP Proj: Dustomer Order 102                    | 7.851        | 1                       | 0DP-Projects |       | CLOSED   |  |
| 0P-186474351ZA        | ODP Proh: Dustomer Order 103                    | TAST         | 1                       | 0DP-Protects | -     | CLOSED   |  |
| 0P-1564744101A        | ODP Proh: Dustomer Order 104                    | 7.851        | ī                       | 0DP-Projects |       | CLOSED   |  |
| 0P-156474503ZA        | ODP Proj: Dustomer Order 105                    | 7851         | ĩ                       | 0DP-Projects |       | CLOSED   |  |
| 0P-1564751007A        | ODP Proh: Dustomer Order 108                    | 7857         | ĩ                       | 0DP-Prohects |       | CLOSED   |  |
| DP-1564869847A        | ODP Proj: Customer Order 1103A                  | 7851         | ĩ                       | ODP-Projects |       | CLOSED   |  |
| 0P-1864938539A        | ODP Proj: Customer Order B12/112                | TAPT         | ĩ                       | ODP-Projects |       | OPEN     |  |
| 0P-1868052003A        | ODP Proh: Dustomer Order 1110                   | TAST         | ĩ                       | ODP-Projects |       | OPEN     |  |
| DP-156513D439A        | ODP Proj: Customer Order 1111                   | TASE         | ĩ                       | ODP-Projects |       | CLOSED   |  |
| 10001004008           | tor rioj. corcant cran int                      | 1401         | *                       | **           |       | 000040   |  |
|                       |                                                 |              |                         |              |       |          |  |
| record(s) lister      | 1                                               |              |                         |              |       |          |  |
|                       |                                                 |              |                         |              |       |          |  |
|                       |                                                 |              |                         |              |       |          |  |
|                       |                                                 |              |                         |              |       |          |  |
|                       |                                                 |              |                         |              |       |          |  |

Slide notes: And we can see that all of these Jobs now have 'TEST' as the Report Group.

| 📕 Q1565952805A.T      |                 |                    |              |           |              |       |         |  |
|-----------------------|-----------------|--------------------|--------------|-----------|--------------|-------|---------|--|
| Pile Edit Format View | • Help          |                    |              |           |              |       |         |  |
| Annay Moops Inc.      |                 |                    |              |           |              |       |         |  |
| 14:40:05 14 NOV 2     | 010 page 1      |                    |              |           |              |       |         |  |
| Jobs with Report      | Group           |                    |              |           |              |       |         |  |
|                       |                 |                    |              |           |              |       |         |  |
| Carlo                 |                 |                    | Report Group | Group Nay | Job Type Ney | Dept. | Status  |  |
| OP-1862728332A        |                 | omer Order 01/13m  | 1851         | T         | ODP-Projects | -     | 0.5.8.8 |  |
| DP-1562954796A        |                 | omer Order 01/13m  | 1921         | 1         | ODP-Projects |       | 0.5.83  |  |
| DP-1863083399A        |                 | omer Order 01/16   | 1851         | 1         | 0DP-Projects |       | 0 P.WM  |  |
| DP-1564152990         | ODP Proj: Dust  |                    | 1151         | T         | ODP-Projects |       | 0 P.WM  |  |
| DD-1864164498         | ODP Proj: Dust  |                    | TREE         | 1         | ODP-Projects |       | OPEN    |  |
| 0P-1864173007A        | ODP Proj: Dust  |                    | 1151         | 1         | ODP-Projects |       | OPEN    |  |
| DP-1564173449A        | ODP Proj: Dust  |                    | 1851         | 1         | ODP-Projects |       | 0 P.WM  |  |
| DP-1864174400A        | ODP Proj: Dust  | omer Order 276     | 1851         | 1         | ODP-Projects | -     | OPEN    |  |
| DP-1864174703A        | ODP Proj: Dust  | omer Order 27h     | TREE         | 1         | ODP-Projects |       | 0 P.2.M |  |
| DP-1564175573A        | 00P Proj: Dust  | omer Order 275     | TRET         | 1         | ODP-Projects |       | 0 P.2M  |  |
| DP-1564331878A        | ODP Proj: Dust  | omer Order 25a     | TRET         | 1         | ODP-Projects |       | 05.22   |  |
| DP-1864335163A        | ODP Proj: Dust  | omer Order 25a     | TREE         | 1         | ODP-Projects | -     | 0223    |  |
| P-1864338514A         | ODP Proj: Dust  | omer Order 29b     | THET         | 1         | ODP-Projects | -     | OPEN    |  |
| P-1564338687A         | ODP Proh: Dust  | omer Order 25c     | 1851         | 1         | 0DP-Projects |       | CLOSED  |  |
| P-1864357148A         | ODP Proh: Dust  | ber Order 25d      | TAST         | 1         | 0DP-Projects |       | CLOSED  |  |
| DP-1564358462         | ODP Proh: Dust  |                    | 7.857        | 1         | 00P-Projects | -     | OPEN    |  |
| DP-1864359385A        | ODP Proh: Dust  |                    | 1151         | ĩ         | 0DP-Prohects |       | CLOSED  |  |
| DP-1864359926A        | ODP Proh: Dust  |                    | TAST         | ĩ         | ODP-Prohects |       | OPEN    |  |
| DP-1864649953A        |                 | omer Order 1101a   | TAST         | ĩ         | 0DP-Projects |       | CLOSED  |  |
| DP-1864725836A        |                 | omer Order 1102m   | 7851         | ĩ         | ODP-Projects |       | OPEN    |  |
| DP-186473D398A        |                 | omer Order 1102c   | 1151         | ĩ         | ODP-Projects |       | OPEN    |  |
| P-1564731560A         |                 | omer Order 1102d   | TAPL         | î         | ODP-Projects |       | OPEN    |  |
| P-1564737770A         | ODP Proj: Dust: |                    | 7851         | 1         | ODP-Projects |       | CLOSED  |  |
| P-1864743512A         | DDP Proj: Dust: |                    | 1151         | ÷.        | ODP-Projects |       | CLOSED  |  |
| P-1564744101A         | DDP Proj: Dust: |                    | TAPL         | 1         | ODP-Projects |       | CLOSED  |  |
| P-156474503ZA         |                 |                    | 7851         | 1         |              |       | CLOSED  |  |
|                       | ODP Proj: Dust  |                    |              | 1         | ODP-Projects |       |         |  |
| P-1564751007A         | ODP Proj: Dust  |                    | 1851         | *         | ODP-Projects | ;     | CLOSED  |  |
| P-1564869847A         |                 | omer Order 1103A   | 7851         | 1         | ODP-Projects |       | CLOSED  |  |
| P-1864938539A         |                 | omer Order B12/112 | 7851         | T         | 0DP-Projects |       | 0.5.83  |  |
| P-1865052003A         |                 | omer Order 1110    | 1921         | T         | 0DP-Projects |       | 05.88   |  |
| P-156513D439A         | ODP Proj: Dust  | omer Örder 1111    | TREE         | T         | ODP-Projects | •     | CLORED  |  |
|                       |                 |                    |              |           |              |       |         |  |
| L record(s) liste     | đ               |                    |              |           |              |       |         |  |
|                       |                 |                    |              |           |              |       |         |  |
|                       |                 |                    |              |           |              |       |         |  |
|                       |                 |                    |              |           |              |       |         |  |
|                       |                 |                    |              |           |              |       |         |  |

Slide notes: So that's how we use the Report Flag wizard to perform en masse updates to the Report Group Flag on many Jobs. We can use different Data Selectors and different criteria to select the Jobs to update, but the procedure will be the same.

| 😼 Q1565952005A.T                                                            |                            |               |         |              |           |                              |       |        | - 0 |
|-----------------------------------------------------------------------------|----------------------------|---------------|---------|--------------|-----------|------------------------------|-------|--------|-----|
| 'lle Edit Format View                                                       | / Help                     |               |         |              |           |                              |       |        |     |
| Annay Hoops Inc.                                                            |                            |               |         |              |           |                              |       |        |     |
| 4:40:05 14 807 2                                                            | 010 page 1                 |               |         |              |           |                              |       |        |     |
| Jobs with Report                                                            | Group                      |               |         |              |           |                              |       |        |     |
| ary.                                                                        | Description.               |               |         | Report Group | Geoup Nay | Job Type Nay                 | Dept. | Status |     |
| DP-1862728332A                                                              |                            | uptomer Order |         | TAPT         | 1         | ODP-Projects                 |       | OPEN   |     |
| DP-1862954796A                                                              |                            | ustomer Order |         | TAST         | 1         | ODP-Projects                 |       | OPEN   |     |
| DP-1863083399A                                                              |                            | ustomer Order |         | TIST         | 1         | ODP-Projects                 |       | OPEN   |     |
| DP-1864182990                                                               |                            | ustomer Order |         | TAST         | î         | ODP-Projects                 |       | OPEN   |     |
| DP-1864164498                                                               |                            | ustomer Order |         | TAST         | 1         | ODP-Projects                 |       | OPEN   |     |
| DP-1864173007A                                                              |                            | ustomer Order |         | TAST         | 1         | ODP-Projects                 |       | OPEN   |     |
| ODP-1564173443A                                                             |                            | ustomer Order |         | TIST         | î         | ODP-Projects                 |       | OPEN   |     |
| 0DP-1864174400A                                                             |                            | ustomer Order |         | 1151         | 1         | ODP-Projects                 | -     | OPEN   |     |
| 0DP-1564174703A                                                             |                            | ustomer Order |         | TAST         | î         | ODP-Projects                 |       | OPEN   |     |
| 0DP-1564175573A                                                             |                            | ustomer Order |         | 7851         | ÷.        | ODP-Projects                 |       | OPEN   |     |
| 0DP-1864331878A                                                             |                            | ustomer Order |         | 1851         | 1         |                              |       | OPEN   |     |
| 0DP-1864335163A                                                             |                            | ustomer Order |         | 7851         | 1 I       | ODP-Projects<br>ODP-Projects |       | OPEN   |     |
| 0DP-1864336514A                                                             |                            |               |         | 7851         | 1         |                              |       | OPEN   |     |
|                                                                             |                            | ustomer Order |         |              | 1         | ODP-Projects                 | -     |        |     |
| 0DP-1864338687A                                                             |                            | ustomer örder |         | 1851         | -         | ODP-Projects                 |       | CLOSED |     |
| 0DP-1864357148A                                                             |                            | ustomer Order |         | 1851         | 1         | ODP-Projects                 |       | CLOSED |     |
| 0DP-1564358462                                                              |                            | ustomer Order |         | TET          |           | ODP-Projects                 | -     | OPEN   |     |
| 0DP-1864359385A                                                             |                            | ustomer Order |         | 1151         | T         | ODP-Projects                 |       | CLOSED |     |
| 0DP-1864359926A                                                             |                            | ustomer örder |         | 1851         | 1         | ODP-Projects                 |       | OPEN   |     |
| 00P-1864649953A                                                             |                            | ustomer Order |         | 1151         | 1         | ODP-Projects                 |       | CLOSED |     |
| 0DP-1864725836A                                                             |                            | ustomer Order |         | 1151         | 1         | 0DP-Projects                 | •     | 05.88  |     |
| 0DP-1864730398A                                                             |                            | ustomer Order |         | 1151         | 1         | ODP-Projects                 |       | OPEN   |     |
| 0DP-1564731560A                                                             |                            | ustomer Order |         | TEST         | 1         | ODP-Projects                 | •     | OPEN   |     |
| 0DP-1564737770A                                                             |                            | ustomer Order |         | 1851         | 1         | ODP-Projects                 |       | CLOSED |     |
| 0DP-156474351ZA                                                             |                            | ustomer Order |         | 1851         | 1         | ODP-Projects                 |       | CLOSED |     |
| 0DP-1564744101A                                                             |                            | ustomer Order |         | 1851         | 1         | ODP-Projects                 | •     | CLOSED |     |
| 0DP-156474503ZA                                                             |                            | ustomer Order |         | THET         | 1         | ODP-Projects                 |       | CLOSED |     |
| 0DP-1864751007A                                                             |                            | ustomer Order |         | 1851         | 1         | ODP-Projects                 |       | CLOSED |     |
| 0DP-1864869847A                                                             | ODP Proj: D                | ustomer Order | : 1103A | TIST         | 1         | ODP-Projects                 |       | CLOSED |     |
|                                                                             |                            | ustomer Order |         | TRET         | 1         |                              |       | OPEN   |     |
| 0DP-1565052003A                                                             | ODP Proj: D                | ustomer Order | 1110    | TRET         | 1         | 0DP-Projects                 |       | 05.88  |     |
| 0DP-1868130439A                                                             | ODP Proj: D                | ustomer Order | : 1111  | TRET         | 1         | 0DP-Projects                 |       | CLOSED |     |
| 00F-1564936539A<br>00F-1565052003A<br>00F-1565130439A<br>31 record(p) liste | ODP Proj: D<br>ODP Proj: D | ustomer Order | : 1110  | 1851         | ī         |                              | :     | OPEN   |     |
|                                                                             |                            |               |         |              |           |                              |       |        |     |
|                                                                             |                            |               |         |              |           |                              |       |        |     |

Slide 43 Slide notes: